# **Manual Adscripció Usuari Autenticat**

Amb usuari GestIB, Cl@ve Permanent, Cl@ve PIN o DNIe/Certificat Digital

## **Accés al tràmit**

#### ACCÉS AL TRÀMIT D'ADSCRIPCIÓ D'EI, EP I ESO

CAccediu al Tràmit de Sol·licitud d'Adscripció Autenticat (Amb usuari i contrasenya Cl@ve o GestIB)

CAccediu al Tràmit de Sol·licitud d'Adscripció Anònim (Sense autenticar. Una vegada fet s'ha d'imprimir, signar i lliurar al centre de primera de primera opció)

#### ACCÉS AL TRÀMIT D'ADSCRIPCIÓ DE BATXILLERAT

Accediu al Tràmit de Sol·licitud d'Adscripció de Batxillerat Autenticat <sup>cleve</sup> (Amb usuari i contrasenya Cl@ve o GestIB)

CAccediu al Tràmit de Sol·licitud d'Adscripció de Batxillerat Anònim (Sense autenticar. Una vegada fet s'ha d'imprimir, signar i lliurar al centre de primera de primera opció)

### En la web d' escolarització podeu trobar la pàgina de sol·licituds.

[http://www.caib.es/sites/escolaritzaciocurs/ca/solalicitudtramit\\_](http://www.caib.es/sites/escolaritzaciocurs/ca/solalicitudtramit_telematic_adscripcia/) [telematic\\_adscripcia/](http://www.caib.es/sites/escolaritzaciocurs/ca/solalicitudtramit_telematic_adscripcia/)

Clicam a **Tràmit autenticat amb Cl@ve o GestIB** del procés al que hem de participar:

- **EI-EP-ESO**
- **Batxillerat**

## Accedim a la plataforma d'autenticació

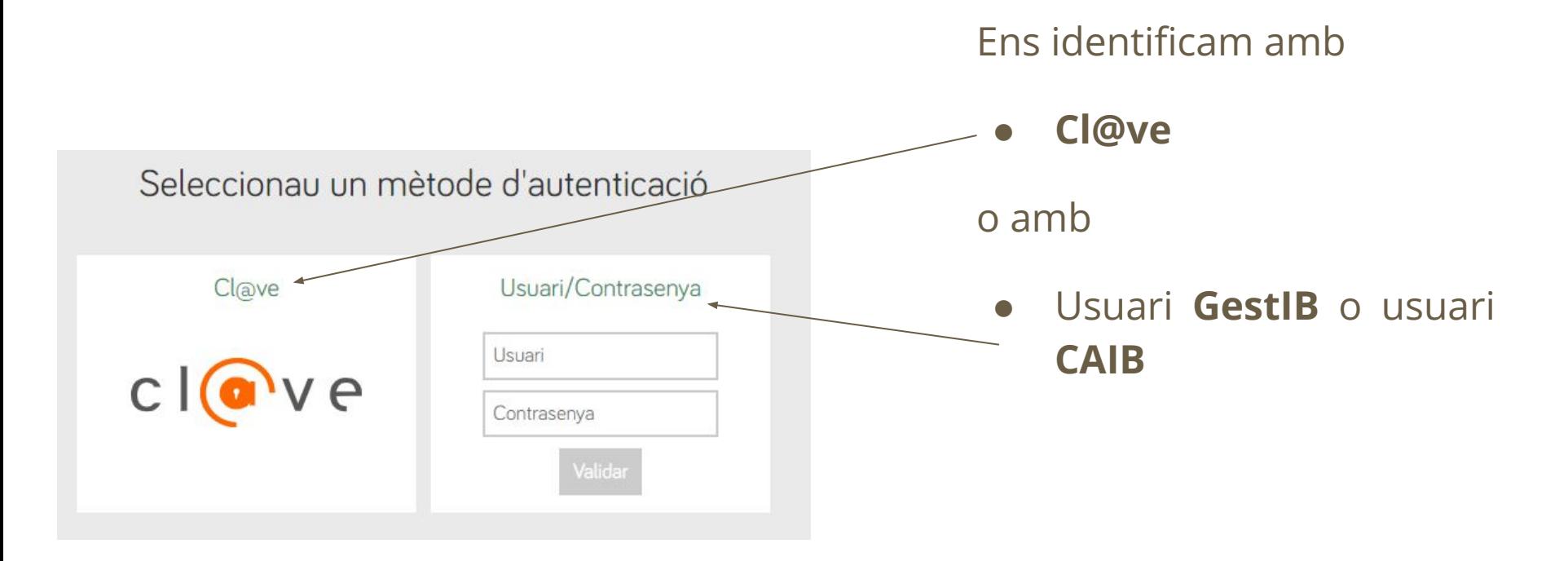

## **Si hem triat identificar-nos amb Cl@ve**

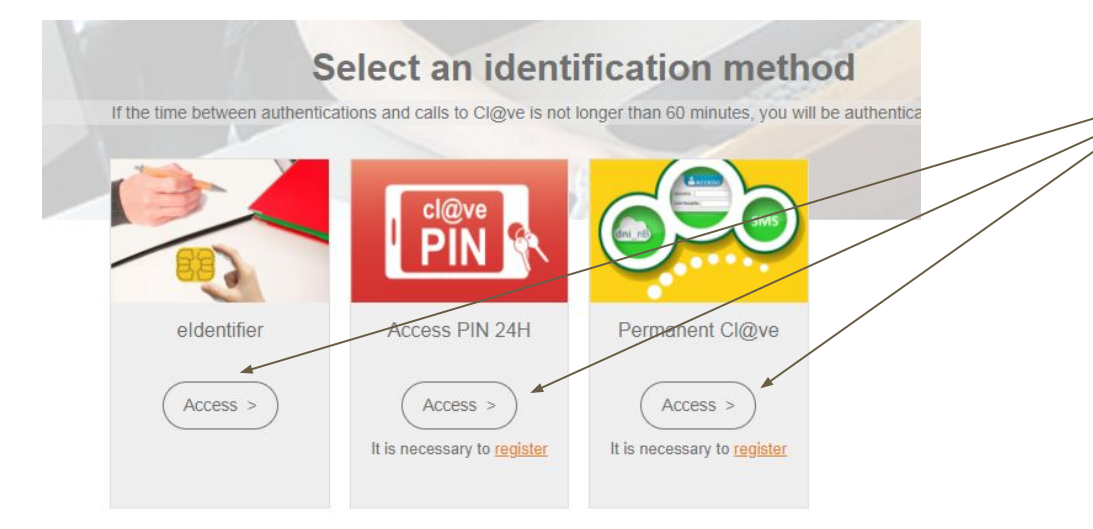

● Si seleccionam **Cl@ve**, el sistema ens redirigirà a una pàgina en la qual haurem de triar entre els diferents sistemes d'autenticació: **Cl@ve PIN**, **Cl@ve permanent**, **certificat digital** o **DNI electrònic**.

● Si hem marcat **GestIB** o **CAIB** accedirem directament al tràmit.

## **Accedim al tràmit**

**SSIL** 

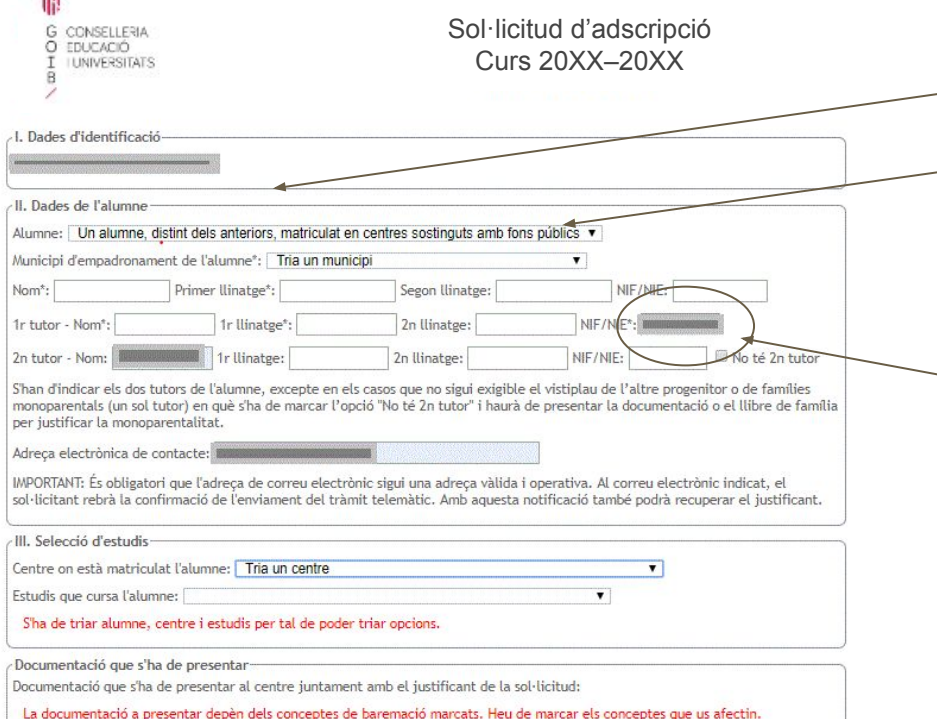

Apareix el nostre nom i NIF.

Desplegam el menú *alumne* i apareixeran els que estan al nostre càrrec.

Si en triam un, es carreguen les seves dades. Si no està en el sistema podem introduir un alumne distint (la persona identificada ha de ser un tutor).

## Elegim un municipi

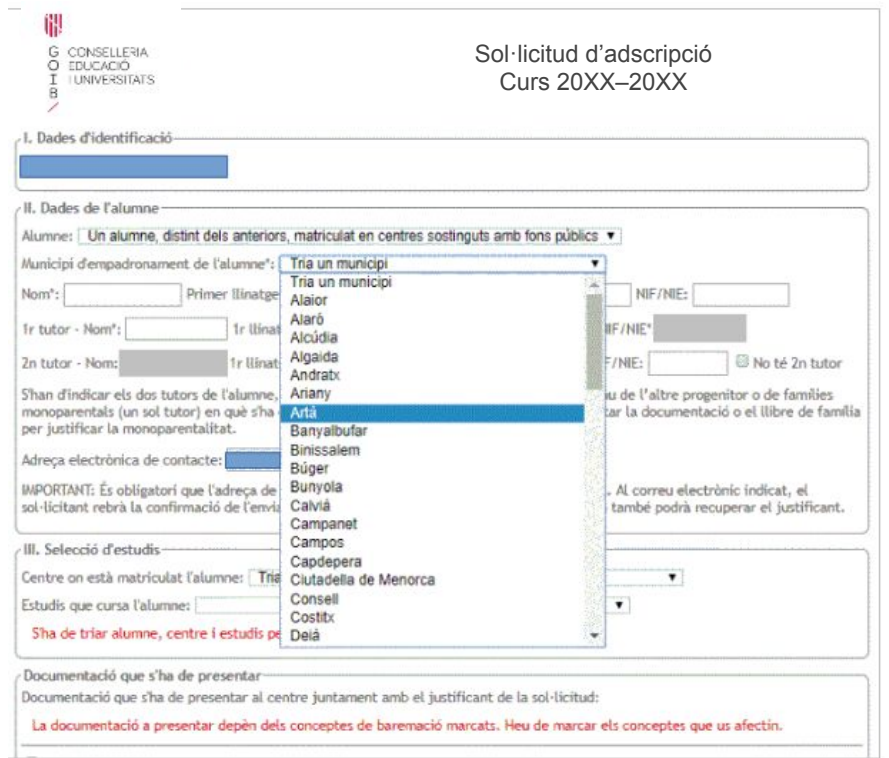

## **Dades de l'alumne i dels tutors**

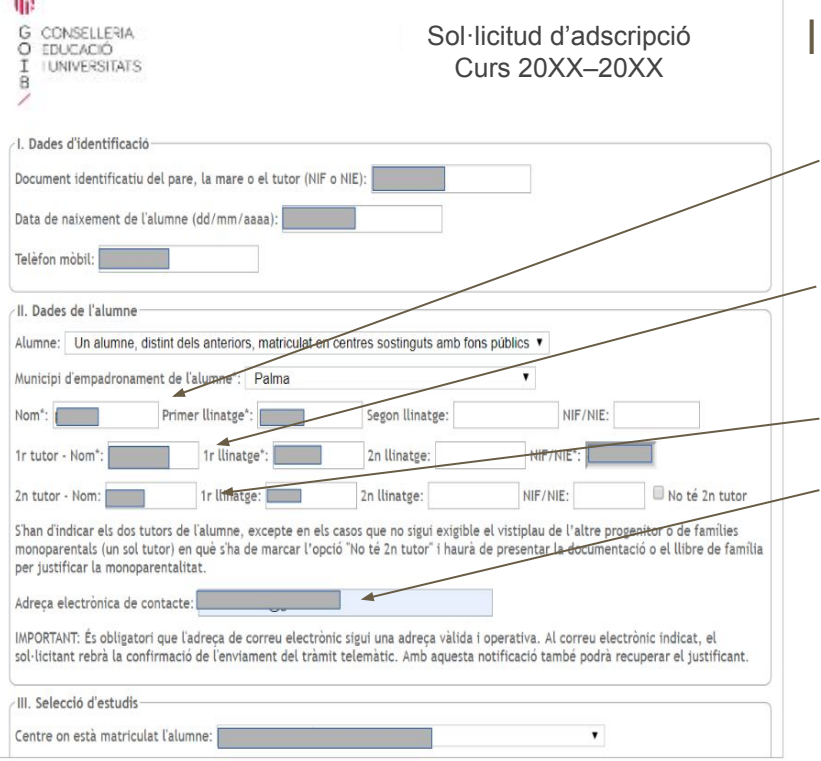

Introduïm les dades:

- De l'alumne, si s'elegeix un usuari diferent.
- Del primer tutor, que ha de ser la persona identificada.
- Del segon tutor.
- Un **correu electrònic** per a rebre la confirmació de l'enviament del tràmit (**important**).

## **Dades del centre i nivell d'estudis**

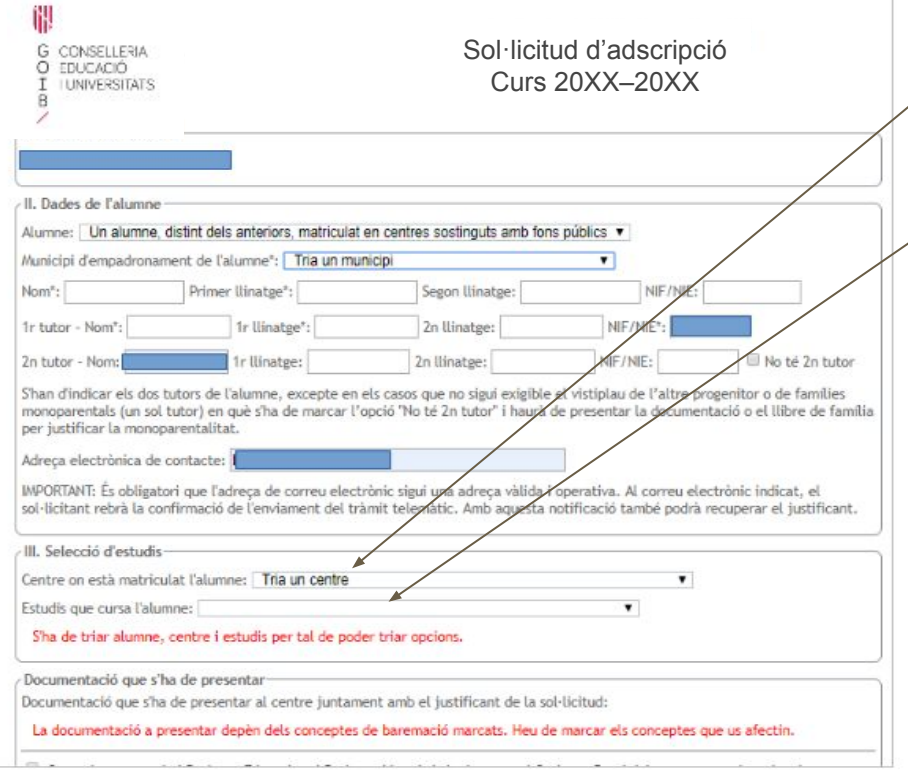

- Centre d'origen (on està matriculat l'alumne).
- $\bigcup_{i=1}^{\infty}$  Estudis que està cursant.

## **Centres de destí**

 $2n$  tutor - Nom: 1r Ilinatee: 2n Ilinatee: NIF/NIF: No té 2n tutor S'han d'indicar els dos tutors de l'alumne, excepte en els casos que no sigui exigible el vistiplau de l'altre progenitor o de famílies monoparentals (un sol tutor) en què s'ha de marcar l'opció "No té 2n tutor" i haurà de presentar la documentació o el llibre de família per justificar la monoparentalitat. Escollir els centres adscrits als Adreca electrònica de contacte: IMPORTANT: És obligatori que l'adreca de correu electrònic sigui una adreca vàlida i operativa. Al correu electrònic indicat, el sol·licitant rebrà la confirmació de l'enviament del tràmit telemàtic. Amb aquesta notificació també podrà recuperar el justifica que volem que opti l'alumne per III. Selecció d'estudis-Centre on està matriculat l'alumne: CEIP SON PISA (07013401) (Palma+ Estudis que cursa l'alumne: 6è d'educació primària ordre de preferència.Tria l'opció 1: Tria un centre  $\pmb{\mathrm{v}}$ Tria l'opció 2: Tria un centre Tria l'opció 3: Tria un centre  $\cdot$ Tria l'opció 4: Tria un centre  $\overline{\phantom{a}}$ Tria l'opció 5: Tria un centre  $\overline{\mathbf{v}}$ Documentació que s'ha de presentar Documentació que s'ha de presentar al centre juntament amb el justificant de la sol·licitud: La documentació a presentar depèn dels conceptes de baremació marcats. Heu de marcar els conceptes que us afectin. Conec i respectaré el Projecte Educatiu, el Projecte Lingüístic i, si escau, el Caràcter Propi dels centres que he seleccionat, que a la vegada respectaran els drets d'alumnes i famílies reconeguts en la Constitució i les lleis. Autoritz expressament la Conselleria a consultar de forma automàtica les dades que siguin necessàries per al procés. L'altre progenitor/a està assabentat d'aquesta sol·licitud; o bé (presentaré la documentació): la pàtria potestat recau només sobre un tutor / una resolució judicial atorga la pàtria potestat a un dels progenitors o tutors / una resolució judicial estableix un règim específic en matèria d'escolarització / no és possible aconseguir la signatura de l'altre progenitor (viatge a l'estranger, abandonament de família...) / no té segon tutor. Declar que les dades aportades són certes i confirm la voluntat de signar la sol·licitud Aquesta sol·licitud i el seu resultat NO podran ser consultats per internet (només marcar en cas de situacions excepcionals). \* Els camps amb asterisc són obligatoris.

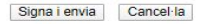

NOTA DE SEGURETAT: Es comprovarà si la informació que es declari en aquest tràmit és verídica. Si es declara informació falsa se sancionarà de la forma pertinent per falsedat documental d'acord amb el Decret llei 7/2020, de 8 de maig, pel qual s'estableixen mesures urgents en l'àmbit de l'educació per fer front als efectes de l'emergència sanitària ocasionada pel COVID-19 llei 7/2020, i la resta de normativa d'aplicació. Es registra l'adreça de xarxa de l'ordinador que fa el tràmit.

INFORMACIÓ SOBRE PROTECCIÓ DE DADES PERSONALS: De conformitat amb el Reglament (UE) 2016/679 del Parlament Europeu i del Consell de 27 d'abril de 2016 (RGPD), així com per allò establert a la Llei orgánica 3/2018, de 5 de desembre, de protecció de dades personals i garantia dels drets digitals, s'informa del tractament de les dades personals que conté aquest formulari.

FINALITAT DEL TRACTAMENT I BASE JURÍDICA: gestió de les comunicacions i autoritzacions necessàries per al correcte desenvolupament de la funció educativa dels centres docents, d'acord amb la Llei orgánica 2/2006, de 3 de maig, d'Educació (LOE).

RESPONSABLE DEL TRACTAMENT: Direcció General de Planificació, Ordenació i Centres de la Conselleria d'Educació, Universitat i Recerca DESTINATARIS DE LES DADES PERSONALS: no se cediran les dades nersonals a terrers tret que hi haoi obligació legal o d'interès legítim

## **Criteris de barem**

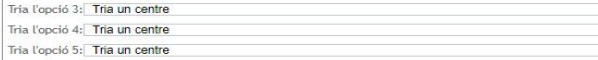

Informacio de l'usuari referent al procés

Sol·licit que es tenguin en compte els següents criteris:

Vull que es tengui en compte la condició de família reconstituïda.

Vull optar a la puntuació per germans matriculats al centre.

Vull optar a la puntuació per germans matriculats a un centre adscrit.

Vull optar a la puntuació per pare, mare o tutor treballant al centre triat en primera opció.

Vull optar a la puntuació per pare, mare o tutor treballant a un centre adscrit triat en primera opció.

Vull optar a la puntuació per domicili de l'alumne.

Vull optar a la puntuació per lloc de feina d'un dels pares o tutors.

Vull optar a la puntuació per la renda per capita de l'any 2018.

Vull que només es tengui en compte la renda per capita de l'únic progenitor que tenia la pàtria potestat o la guàrdia i custòdia en exclusiva al 2018.

 $\overline{\phantom{a}}$ 

Vull optar a la puntuació per família en risc social i víctima de violència masclista.

Vull optar a la puntuació per família nombrosa o monoparental assimilable a família nombrosa.

Vull optar a la puntuació per discapacitat igual o superior al 33% de l'alumne.

Vull optar a la puntuació per discapacitat igual o superior al 33% del pare, mare o tutor legal o germà de l'alumne.

Vull optar a la puntuació per alumne en situació d'acolliment familiar, residencial, preadopció o adopció.

Vull optar a la puntuació per alumne esportista d'alt nivell o alt rendiment.

Vull optar a la puntuació per malaltia crònica de l'alumne (de les recollides a la normativa).

Vull optar a la puntuació per situació de mobilitat forçosa de la familia.

Vull optar a la puntuació per família en situació d'especial vulnerabilitat amb relació al subsidi d'ocupació o renta social garantida.

Vull optar a la puntuació per familia en situació d'especial vulnerabilitat (altres circumstàncies)

Vull optar a la puntuació per família en què viuen persones en situació de dependència (graus II i III) o amb persones a càrrec amb discapacitat igual o superior al 33%.

#### Documentació que s'ha de presenta

Documentació que s'ha de presentar al centre juntament amb el justificant de la sol·licitud:

La documentació a presentar depèn dels conceptes de baremació marcats. Heu de marcar els conceptes que us afectin.

Conec i respectaré el Projecte Educatiu, el Projecte Lingüístic i, si escau, el Caràcter Propi dels centres que he seleccionat, que a la vegada respectaran els drets d'alumnes i famílies reconeguts en la Constitució i les lleis.

Autoritz expressament la Conselleria a consultar de forma automàtica les dades que siguin necessàries per al procés.

L'altre progenitor/a està assabentat d'aquesta sol·licitud; o bé (presentaré la documentació): la pàtria potestat recau només sobre un tutor / una resolució judicial atorga la pàtria potestat a un dels progenitors o tutors / una resolució judicial estableix un règim específic en matèria d'escolarització / no és possible aconseguir la signatura de l'altre progenitor (viatge a l'estranger, abandonament de família...) / no té segon tutor.

Declar que les dades aportades són certes i confirm la voluntat de signar la sol·licitud

Aquesta sol·licitud i el seu resultat NO podran ser consultats per internet (només marcar en cas de situacions excepcionals).

\* Els camps amb asterisc són obligatoris.

Una vegada que hem introduït la primera opció apareixen els criteris de barem.

S'ha d'escollir, **almenys**, el de domicili de l'alumne o bé lloc de feina d'algun tutor, si no ho feim no ens deixarà desar el tràmit.

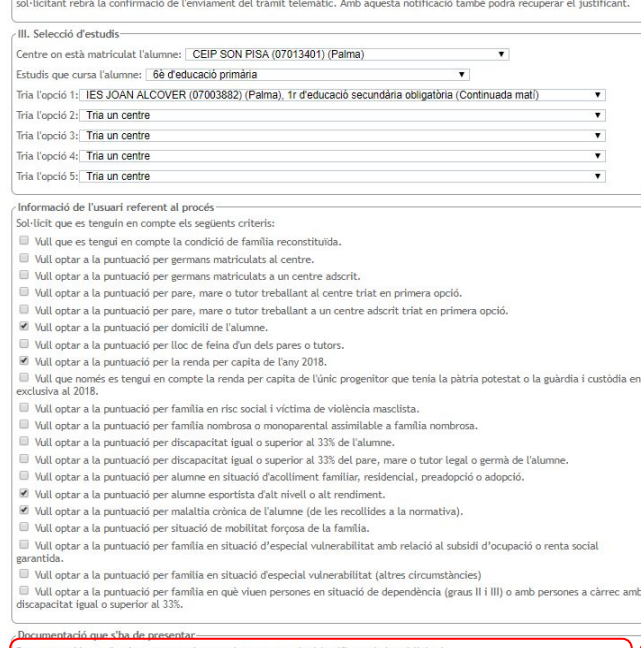

Documentació que s'ha de presentar al centre juntament amb el justificant de la sol·licitud:

- Documentació que acrediti ser esportista d'alt nivell. Certificat mèdic oficial per justificar la malaltia crònica de l'alumne
- ocumentació que es consultarà de forma automàtica als organismes competents
- 
- · Certificat d'empadronament històric de l'alumne i/o certificat de convivència. Certificat de renda emès per l'Agència Tributària.

Conec i respectaré el Projecte Educatiu, el Projecte Lingüístic i, si escau, el Caràcter Propi dels centres que he seleccionat, que a la vegada respectaran els drets d'alumnes i famílies reconeguts en la Constitució i les llei

### **Documentació ● Documentació a presentar en el centre**

Si apareix documentació en aquest apartat, haureu d'acudir al **centre d'origen**, havent demanat cita prèvia, per entregar-la en paper.

### **● Documentació que es consulta de forma automàtica**

Aquesta documentación **NO** s'ha de presentar.

## **Pujar documentació al tràmit**

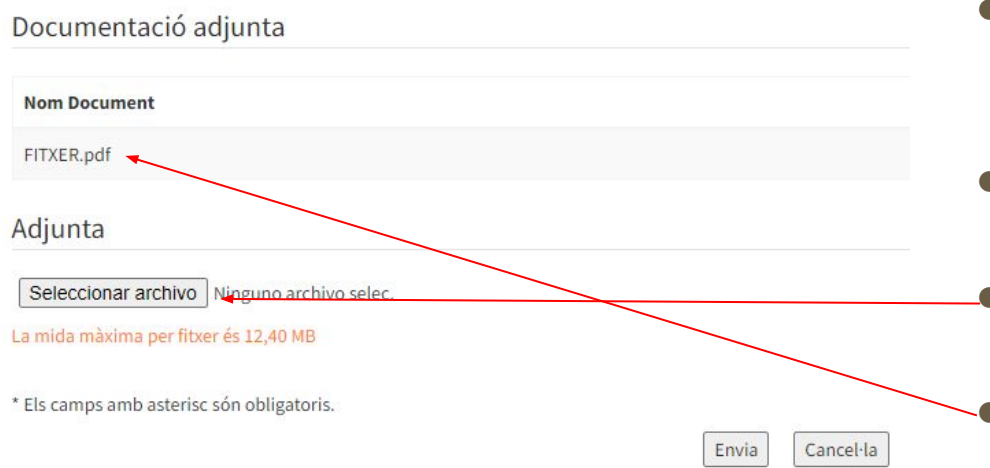

- Si disposa de la documentació en format electrònic la podrà pujar al tràmit.
- Si ho fa no serà necessari que la dugui en paper al centre.
	- Per adjuntar-la ho podeu fer des del botó **seleccionar arxiu**. ● Una vegada adjuntada apareixerà a la part de dalt.

## **Declaracions Jurades**

ear vuit optar a la puntuació per discapacitat igual o superior al 33% del pare, mare o tutor legal o germa de l'alumne.

- Vull optar a la puntuació per alumne en situació d'acolliment familiar, residencial, preadopció o adopció.
- Vull optar a la puntuació per alumne esportista d'alt nivell o alt rendiment.
- U Vull optar a la puntuació per malaltia crònica de l'alumne (de les recollides a la normativa).
- Vull optar a la puntuació per situació de mobilitat forcosa de la família.

Vull optar a la puntuació per família en situació d'especial vulnerabilitat amb relació al subsidi d'ocupació o renta social garantida.

Vull optar a la puntuació per familia en situació d'especial vulnerabilitat (altres circumstàncies)

Vull optar a la puntuació per família en què viuen persones en situació de dependència (graus II i III) o amb persones a càrrec amb discapacitat igual o superior al 33%.

Documentació que s'ha de presentar-

Documentació que s'ha de presentar al centre juntament amb el justificant de la sol·licitud:

- · Documentació que acrediti ser esportista d'alt nivell.
- · Certificat mèdic oficial per justificar la malaltia crònica de l'alumne.

Documentació que es consultarà de forma automàtica als organismes competents:

- · Certificat d'empadronament històric de l'alumne i/o certificat de convivència.
- · Certificat de renda emès per l'Agència Tributària.

Conec i respectaré el Projecte Educatiu, el Projecte Lingüístic i, si escau, el Caràcter Propi dels centres que he seleccionat, que la vegada respectaran els drets d'alumnes i famílies reconeguts en la Constitució i les lleis.

Autoritz expressament la Conselleria a consultar de forma automàtica les dades que siguin necessàries per al procés.

L'altre progenitor/a està assabentat d'aquesta sol·licitud; o bé (presentaré la documentació): la pàtria potestat recau només sobre un tutor / una resolució judicial atorga la pàtria potestat a un dels progenitors o tutors / una resolució judicial estableix un règim específic en matèria d'escolarització / no és possible aconseguir la signatura de l'altre progenitor (viatge a l'estranger, abandonament de família...) / no té segon tutor.

Declar que les dades aportades són certes i confirm la voluntat de signar la sol·licitud

Aquesta sol·licitud i el seu resultat NO podran ser consultats per internet (només marcar en cas de situacions excepcionals).

\* Els camps amb asterisc són obligatoris.

Signa i envia Cancel·la

#### Haureu d'acceptar les 4 caselles del final.

- Conèixer i respectar el Projecte Educatiu.
- Autoritzar les consultes telemàtiques.
- L'altre progenitor està informat i d'acord amb la sol·licitud.
- Les dades de la sol·licitud són certes.

## Revocació del consentiment per a consultar el resultat per internet

THE VILLENCIAL ALLA CHILIDAGE DISCARGE ALLO DE LES DEPENDENCIALES LA CALIFICATA CHILIDA DE DA LE DATITUDA

- Vull optar a la puntuació per alumne en situació d'acolliment familiar, residencial, preadopció o adopció,
- Vull optar a la puntuació per alumne esportista d'alt nivell o alt rendiment.
- Vull optar a la puntuació per malaltia crònica de l'alumne (de les recollides a la normativa).
- Vull optar a la puntuació per situació de mobilitat forcosa de la família.

Vull optar a la puntuació per família en situació d'especial vulperabilitat amb relació al subsidi d'ocupació o renta social garantida.

- Vull optar a la puntuació per familia en situació d'especial vulnerabilitat (altres circumstàncies)
- Vull optar a la puntuació per família en què viuen persones en situació de dependència (graus II i III) o amb persones a càrrec amb discapacitat igual o superior al 33%.

#### Documentació que s'ha de presentar

Documentació que s'ha de presentar al centre juntament amb el justificant de la sol·licitud:

- · Documentació que acrediti ser esportista d'alt nivell.
- · Certificat mèdic oficial per justificar la malaltia crònica de l'alumne.

Documentació que es consultarà de forma automàtica als organismes competents:

- · Certificat d'empadronament històric de l'alumne i/o certificat de convivència.
- · Certificat de renda emès per l'Agència Tributària.

Conec i respectaré el Projecte Educatiu, el Projecte Lingüístic i, si escau, el Caràcter Propi dels centres que he seleccionat, que a la vegada respectaran els drets d'alumnes i famílies reconeguts en la Constitució i les lleis.

Autoritz expressament la Conselleria a consultar de forma automàtica les dades que siguin necessàries per al procés.

L'altre progenitor/a està assabentat d'aquesta sol·licitud; o bé (presentaré la documentació): la pàtria potestat recau només sobre un tutor / una resolució judicial atorga la pàtria potestat a un dels progenitors o tutors / una resolució judicial estableix un règim específic en matèria d'escolarització / no és possible aconseguir la signatura de l'altre progenitor (viatge a l'estranger, abandonament de família...) / no té segon tutor.

C Declar que les dades aportades són certes i confirm la voluntat de signar la sol·licitud

Aquesta sol·licitud i el seu resultat NO podran ser consultats per internet (només marcar en cas de situacions excepcionals).

Cancel·la Signa i envia

Recomanam **NO** marcar aquesta casella, ja que si es marca no es podrà consultar el resultat del procés per des de la nostra pàgina web.

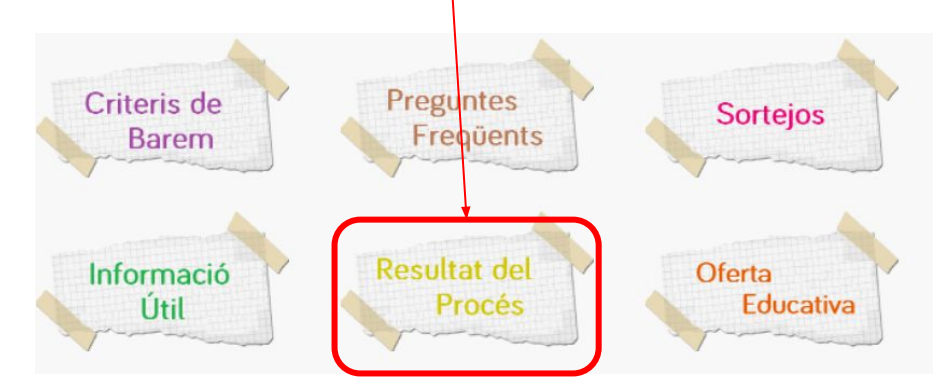

## **Signar i enviar**

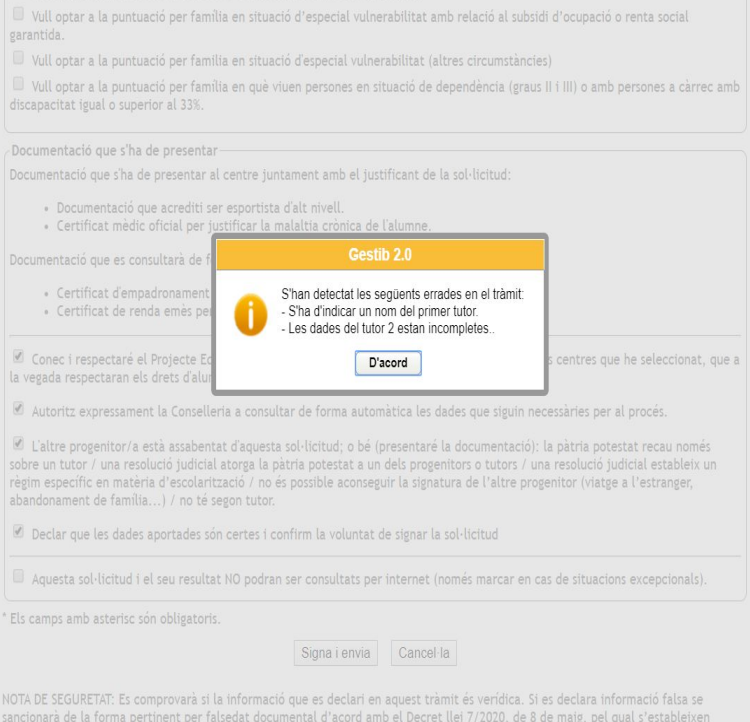

mesures urgents en l'àmbit de l'educació per fer front als efectes de l'emergència sanitària ocasionada pel COVID-19 llei 7/2020, i la

resta de normativa d'aplicació. Es registra l'adreca de xarxa de l'ordinador que fa el tràmit

Si en clicar a **signar i enviar** falta qualque dada o n'hi ha alguna que no sigui correcta, apareixerà un **missatge d'error**!

## Signar i enviar. Finalitzar

pocumentació que s'ha de presentar al centre juntament amb el justificant de la sol·licitud

- · Documentació que acrediti ser esportista d'alt nivell.
- · Certificat mèdic oficial per justificar la malaltia crònica de l'alumne.

Documentació que es consultarà de forma automàtica als organismes competents:

· Certificat d'empadronament històric de l'alumne i/o certificat de convivència. · Certificat de renda emès per l'Agència Tributària.

Conec i respectaré el Projecte Educatiu, el Projecte Lingüístic i, si escau, el Caràcter Propi dels centres que he seleccionat, que a a vegada respectaran els drets d'alumnes i famílies reconeguts en la Constitució i les lleis.

Autoritz expressament la Conselleria a consultar de forma automàtica les dades que siguin necessàries per al procés.

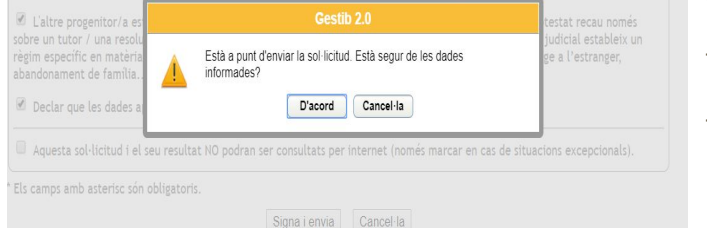

IOTA DE SEGURETAT: Es comprovarà si la informació que es declari en aquest tràmit és verídica. Si es declara informació falsa se ancionarà de la forma pertinent per falsedat documental d'acord amb el Decret llei 7/2020, de 8 de maig, pel qual s'estableixen mesures urgents en l'ambit de l'educació per fer front als efectes de l'emergència sanitària ocasionada pel COVID-19 llei 7/2020, i la esta de normativa d'aplicació. Es registra l'adreca de xarxa de l'ordinador que fa el tràmit.

NFORMACIÓ SOBRE PROTECCIÓ DE DADES PERSONALS: De conformitat amb el Reglament (UE) 2016/679 del Parlament Europeu i del Consell de 27 d'abril de 2016 (RGPD), així com per allò establert a la Llei orgánica 3/2018, de 5 de desembre, de protecció de dades personals i garantia dels drets digitals, s'informa del tractament de les dades personals que conté aquest formulari.

FINALITAT DEL TRACTAMENT I BASE JURÍDICA: gestió de les comunicacions i autoritzacions necessàries per al correcte desenvolupament de la funció educativa dels centres docents, d'acord amb la Llei orgánica 2/2006, de 3 de maig, d'Educació (LOE).

RESPONSABLE DEL TRACTAMENT: Direcció General de Planificació, Ordenació i Centres de la Conselleria d'Educació, Universitat i Recerca DESTINATARIS DE LES DADES PERSONALS: no se cediran les dades personals a tercers, tret que hi hagi obligació legal o d'interès legítim d'acord amb el RGPD

TERMINI DE CONSERVACIÓ DE LES DADES PERSONALS: les dades dels usuaris se conservaran de forma indefinida en tant que la persona

Si tot és correcte li donam a d'acord i finalitza el tràmit.

Ouiero optar a la puntuación por situación de mobilidad forzosa de la família.

Ouiero optar a la puntuación por familia en situación de especial vulnerabilidad con relación al subsidio de ocupación o renda social garantizada.

Ouiero optar a la puntuación por familia en situación de especial vulnerabilidad (otras circunstancias).

Cuiero ontar a la puntuación por familia en la que viven personas en situación de dependencia forados II o III) o con personas a cargo con discapacidad igual o superior al 33%.

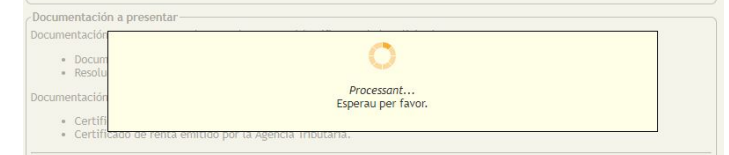

Conozco y respetaré el Proyecto Educativo, el Proyecto Lingüístico y, en su caso, el carácter propio de los centros que he seleccionado, que a su vez respetarán los derechos de alumnos y familias reconocidos en la Constitución y las leves.

Autorizo expresamente a la Conselleria a consultar de forma automática los datos que sean necesarios para el proceso.

Todos los padre / madre / tutores del alumno están enterados de esta solicitud; o bien, se da una de las siguientes situaciones y presente la documentación según resolución: la patria potestad recae sólo sobre un tutor, una resolución judicial otorga la patria potestad a uno de los progenitores o tutores, una resolución iudicial establece un régimen específico en materia de escolarización a favor de un progenitor o tutor y se tenga la documentación justificativa, no es posible conseguir la firma del otro progenitor especificando la causa / s existente / s (por ejemplo: viaje al extranjero, abandono de familia, ...), no tiene segundo tutorEl otro progenitor / a está enterado de esta solicitud; o (presentare la documentación); la patria potestad recae sólo sobre un tutor / una resolución judicial otorga la patria potestad a uno de los progenitores o tutores / una resolución judicial establece un régimen específico en materia de escolarización / no es posible conseguir la firma del otro progenitor (viaje al extranjero, abandono de familia ...) / no tiene segundo tutor.

Declaro que los datos aportados son ciertos y confirmo la voluntad de firmar la solicitud

Esta solicitud y su resultado NO podrán ser consultados por internet (solo marcar en casi de situaciones excepcionales).

#### \* Los campos con asterisco son obligatorios.

NOTA DE SEGURIDAD: Se comprobará si la información que se declare en este trámite es verídica. Si se declara información falsa se sancionará de la forma pertinente por falsedad documental de acuerdo con el Decreto Ley 7/2020, de 8 de mayo, por el cual se establecen medidas urgentes en el ámbito de la educación para hacer frente a los efectos de la emergencia sanitaria ocasionada por el COVID-19 ley 7/2020, y demás normativa de aplicación. Se registra la dirección de red del ordenador que hace el trámite. INFORMACIÓN SOBRE PROTECCIÓN DE DATOS PERSONALES: De conformidad con el Reglamento (UE) 2016/679 del Parlamento Europeo y del Consejo de 27 de abril de 2016 (RGPD), así como por lo establecido en la Ley Orgánica 3/2018, de 5 de diciembre, de protección de datos personales y garantía de los derechos digitales, se informa del tratamiento de los datos personales contenidos en este formulario. FINALIDAD DEL TRATAMIENTO Y BASE JURÍDICA: gestión de las comunicaciones y autorizaciones necesarias para el correcto desarrollo de la función educativa de los centros docentes, de acuerdo con la Ley orgánica 2/2006, de 3 de mayo, de Educación (LOE). RESPONSABLE DEL TRATAMIENTO: Dirección General de Planificación, Ordenación y Centros de la Consejería de Educación, Universidad e

## **Finalitzar el tràmit**

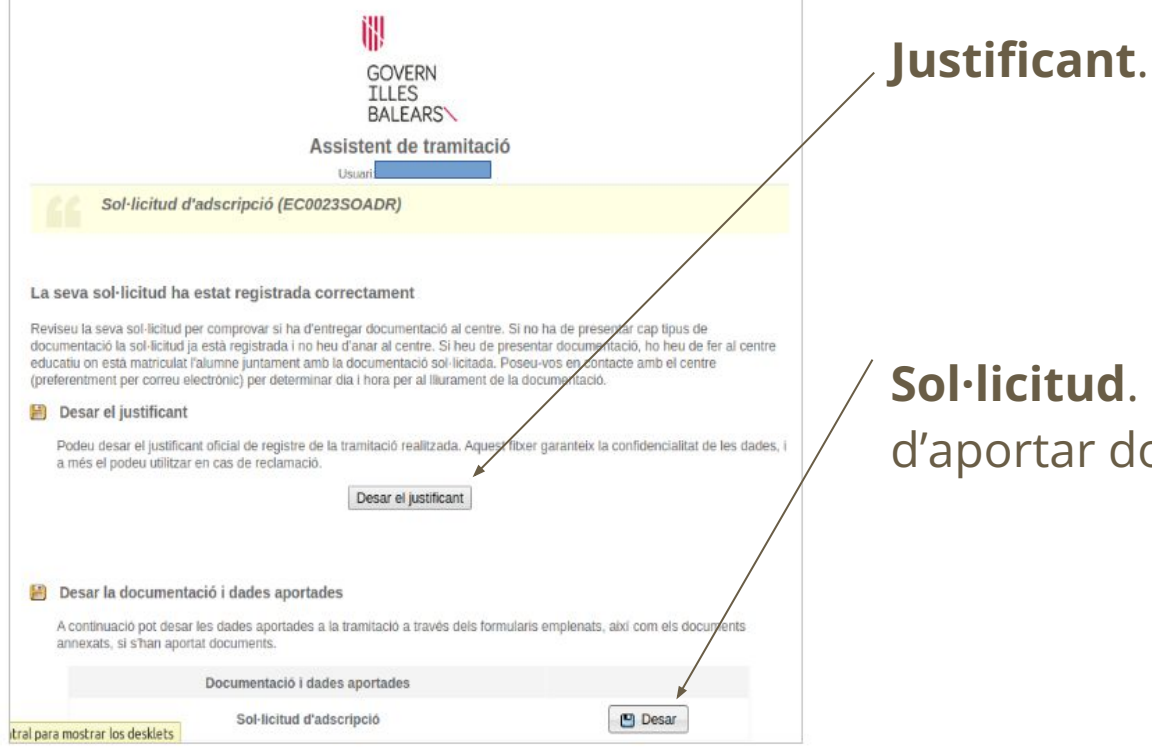

### **Sol·licitud**. S'ha d'obrir i mirar si s'ha d'aportar documentació al centre.

## **Finalitzar el tràmit**

Com sé si he de presentar documentació? Apareix en el tràmit i està marcat en vermell en la pàgina 11 d'aquest manual.

A més, si obrim la sol·licitud en la pàgina 2 surt el text *documentació a presentar*.

## **S'ha de comprovar si hem de dur documentació al centre. Si és així, hem de demanar cita**

Si s'ha de presentar documentació al centre apareix aquí.

La documentació que apareix aquí no s'ha de presentar al centre, es consulta automàticament

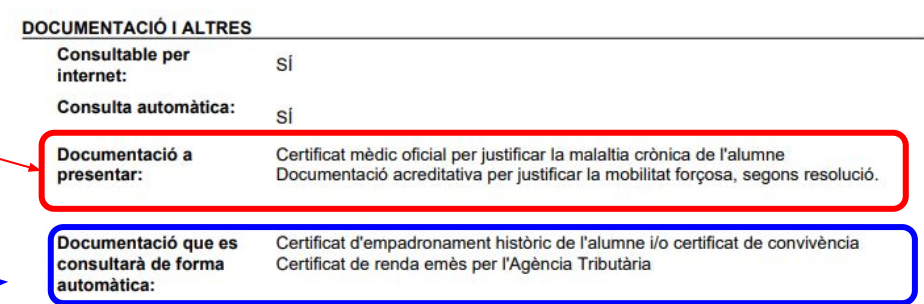

Conec i respectaré el Projecte Educatiu, el Projecte Lingüístic i, si escau, el Caràcter Propi dels centres que he seleccionat, respectaran els drets d'alumnes i famílies reconeguts en la Constitució i les lleis

Autoritz expressament la Conselleria a consultar de forma automàtica les dades que siguin necessàries per al procés.